**INGENIERIA DE TELECOMUNICACION - UNIVERSIDAD DE CANTABRIA** 

**Examen Convocatoria de Septiembre 2013**

Asignatura: **Redes y Servicios Telemáticos**

Profesores: Alberto E. García, Luis Sánchez

e‐mail: garciaae@unican.es; lsanchez@tlmat.unican.es

**Apellidos: ……………………………………………………………………………………………….** 

**Nombre: ………………………………………………………………..**

**DNI: ………………………..**

# **REDES Y SERVICIOS TELEMATICOS**

### **Septiembre de 2013**

- **No se permiten apuntes, móviles ni calculadora**
- **Escriba exclusivamente en el espacio reservado**
- **Duración 3 horas**

Cuestión <sup>1</sup> =…….. Cuestión <sup>2</sup> =…….. Cuestión <sup>3</sup> =…….. Cuestión <sup>4</sup> =…….. ‐‐‐‐‐‐‐‐‐‐‐‐‐‐‐‐‐‐‐‐‐‐‐‐‐‐‐‐‐‐‐‐‐‐‐‐‐ TOTAL =

### **Cuestión 1 (3 puntos)**

Sea la red de una compañía la que se muestra en la siguiente figura:

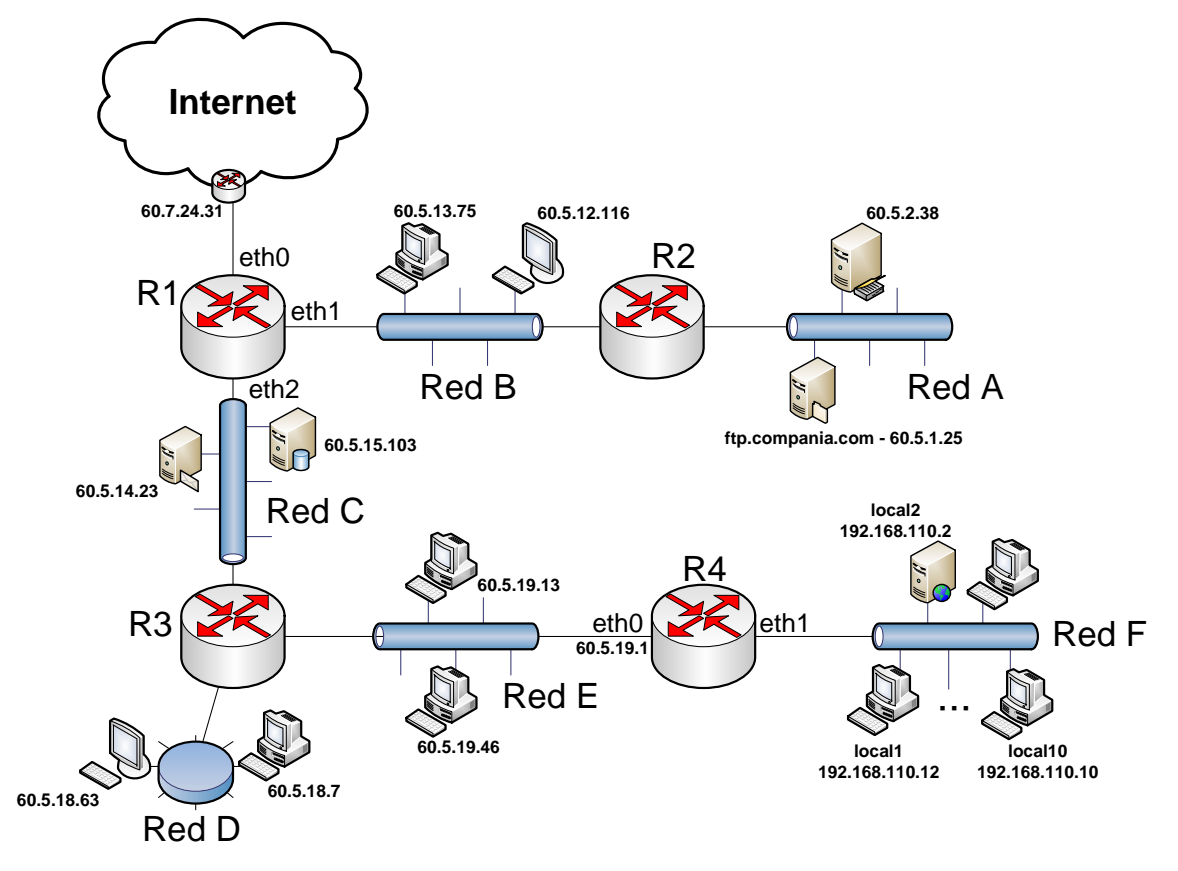

### a) (1 punto)

Tal y como se puede ver en la figura, el diseño del direccionamiento para cada una de las subredes ya se ha realizado y ya se han asignado direcciones IP a cada uno de los equipos de cada subred.

Sabiendo que la red de la que se disponía era la **62.5.0.0/19** y que se utilizó como criterio de diseño el **disponer del mayor número de direcciones IP asignables en cada subred**, **determinar para cada subred**: la dirección de red y su máscara así como su dirección de broadcast.

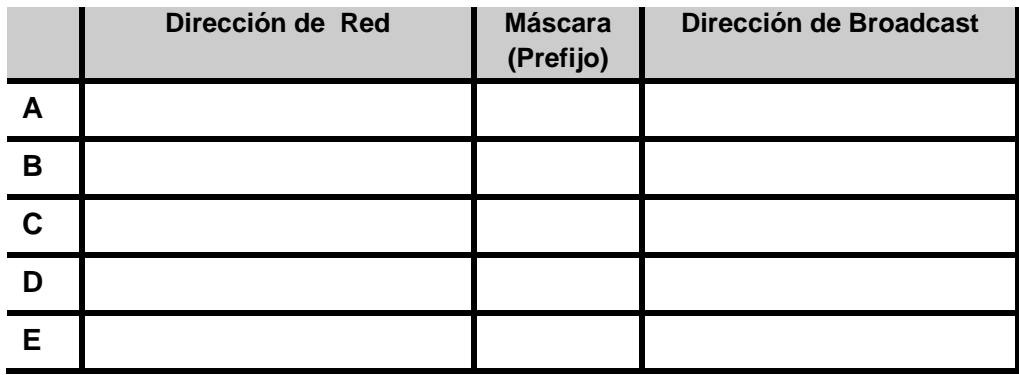

b) (1 punto) **Completar la configuración (con el menor número de entradas posible) de la tabla de rutas de R1**, de forma que se pueda alcanzar cualquier equipo de la red. Asignar direcciones IP a los routers según convenga para poder rellenar la tabla. Utilizar el siguiente formato para la tabla de rutas:

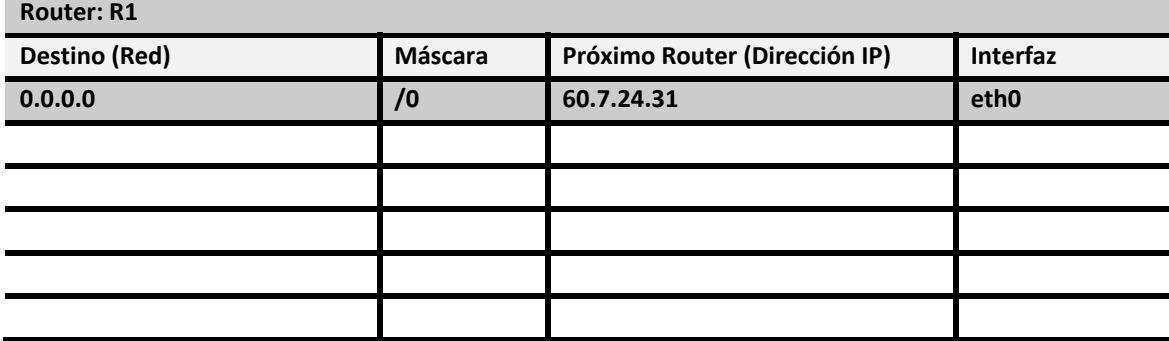

c) (1 punto) La Red F es una red privada que se encuentra detrás del router R4 que actúa también como NAT. Se sabe que la tabla NAT de R4 contiene las siguientes entradas:

#### **Tabla NAT de R4**

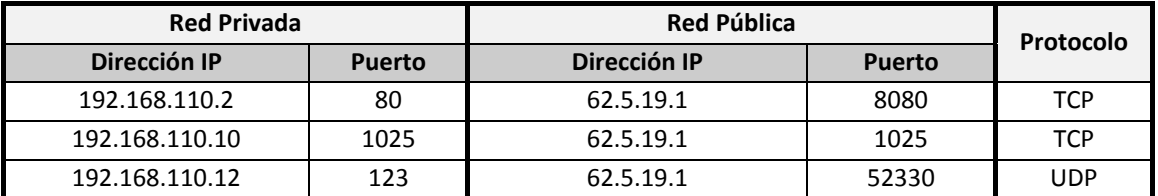

Dados los detalles de los siguientes datagramas capturados en distintos puntos de la red, **completar los detalles de esos mismos datagramas** si hubieran sido capturados en el punto indicado en cada caso.

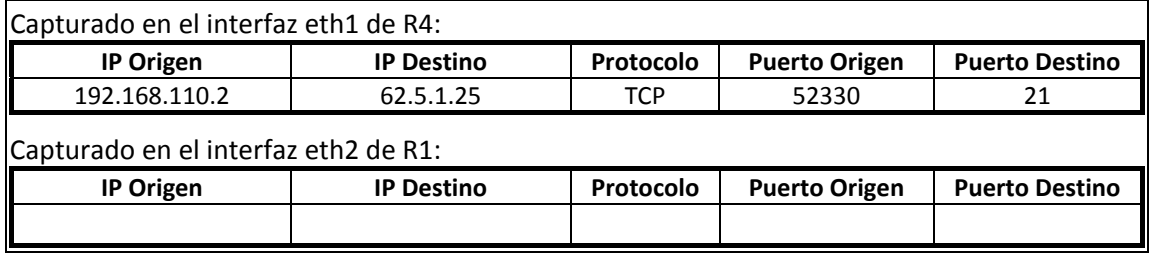

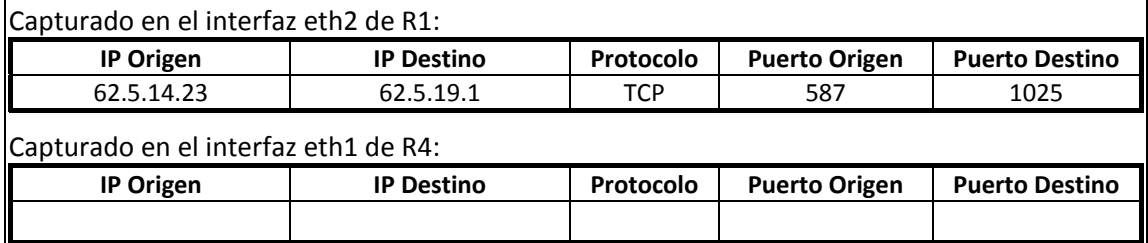

Igualmente, **completar los detalles del datagrama** que debería enviar uno de los equipos de la Red B si quisiera acceder al servidor web (**TCP puerto 80**) en **local2**.

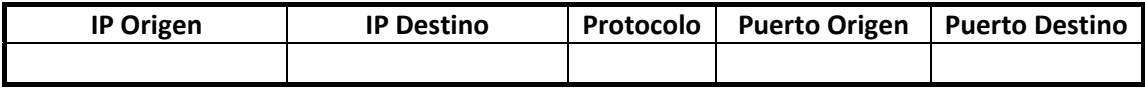

### **Cuestión 2 (2 puntos)**

En la figura siguiente se muestra el proceso de descarga de un fichero desde el servidor ftp.unican.es. Se pide completar los datos que faltan (NS, NR, Tamaño de Datos, Instante temporal) allí donde está indicado (Ej. NS = \_\_\_\_\_\_\_ ). Se debe tener en cuenta lo siguiente:

- El fichero que se quiere descargar ocupa 5110 bytes. Todos los datos en los segmentos de datos enviados por el servidor corresponden con bytes del fichero.
- Cuando un equipo quiera y pueda transmitir (o retransmitir) algún segmento TCP, lo hará coincidiendo con el siguiente tic de reloj. Cada tic de reloj equivale a 1 segundo.
- Las máquinas enviarán datos siempre que puedan y enviarán asentimientos cada vez que reciban un segmento con datos. El TMS es de 1460 bytes.
- El tiempo de retransmisión de segmentos no reconocidos se calcula como RTO =  $\beta$  \* RTT<sub>estimado</sub> donde  $\beta = 2$  y RTT<sub>estimado</sub> =  $\alpha$ \*RTT<sub>estimado</sub> anterior + (1 –  $\alpha$ )\*RTT<sub>medido</sub> anterior donde  $\alpha$  = 0,9. Se parte de un valor de RTT<sub>estimado</sub> = 3 segundos.
- Ambos dispositivos publican una ventana de control de flujo de 2190 bytes.
- Se emplean los mecanismos de Slow Start, Congestion Avoidance y Fast Retransmit.

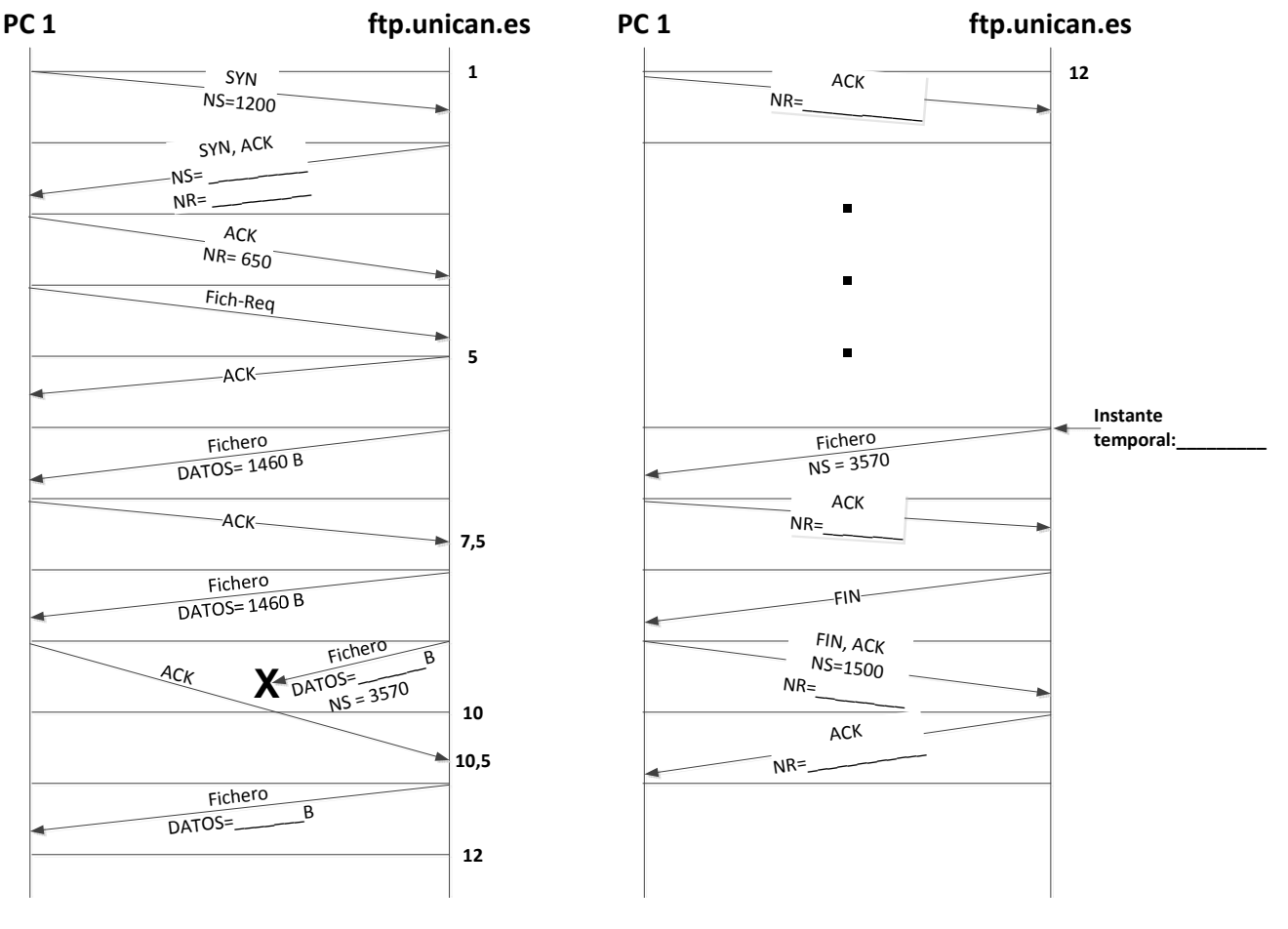

*RTO (Retransmission TimeOut): Tiempo de retransmisión de segmentos no reconocidos RTT (Round Trip Time): Tiempo de ida y vuelta de un segmento*

### **Cuestión 3 (3 puntos)**

Sea la configuración de red de la figura que se acompaña, en la que todos los segmentos son Fast-Ethernet, interconectados mediante puentes (P):

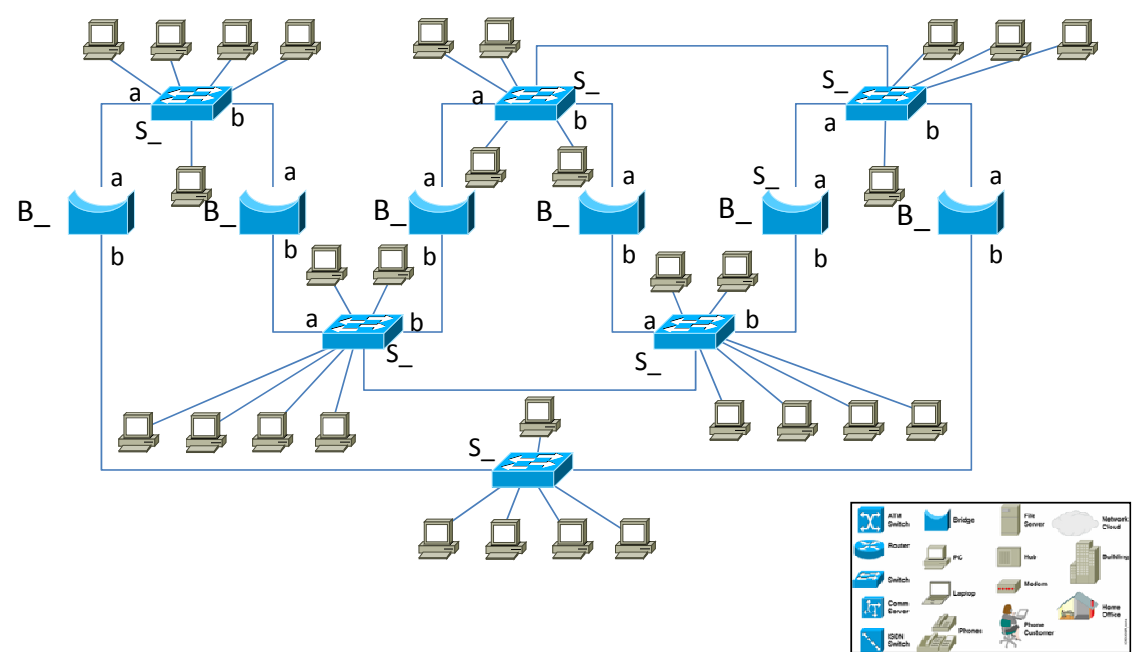

a) (2 puntos) En el supuesto de que todos los puentes fueran transparentes y tuviera que aplicar el algoritmo de spanning tree, ¿qué puentes y qué puertos estarán en estado de bloqueado? Justifique numéricamente la respuesta.

b) (1 punto) Realice el intercambio de BPDU's hasta alcanzar el estado estacionario. ¿qué puentes y qué puertos estarán en estado de bloqueado?

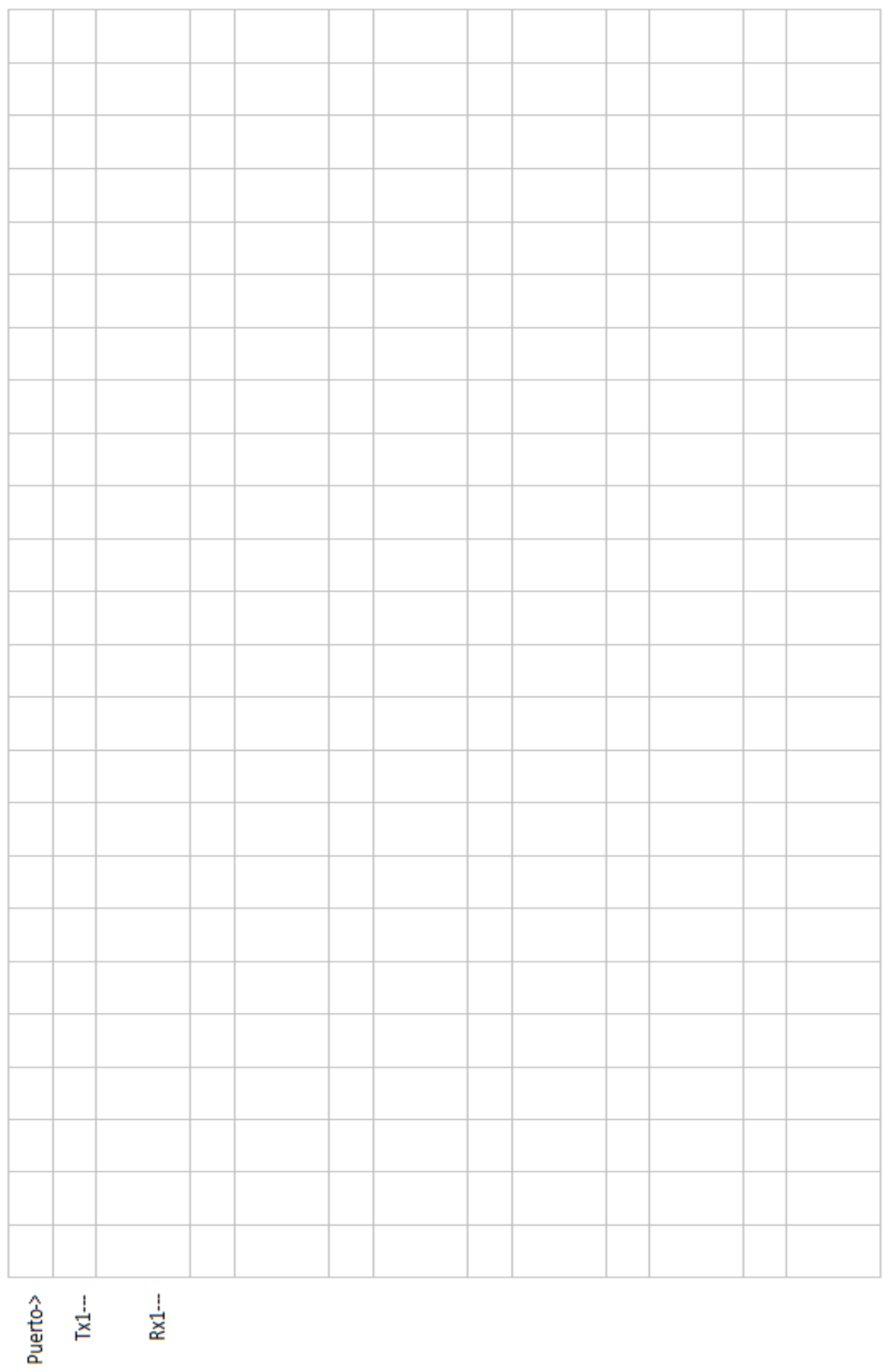

## **Cuestión 4 (2 puntos)**

Una red de una empresa, con una **MTU de 1500 bytes**, se conecta a Internet a través de un único **encaminador E**. El enlace de salida a Internet desde E es **ATM**. Una aplicación que se está ejecutando en el **host H** situado en la red de la empresa genera **100 bytes de datos**, que desea enviar mediante **UDP** hacia un **destino R** situado en una red remota, a través de Internet

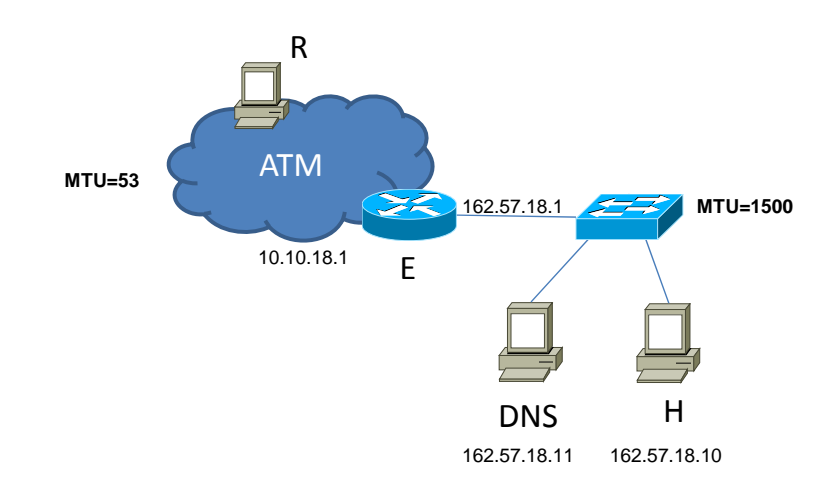

a) (1 punto) Rellene la tabla adjunta, indicando qué valores contendrán los campos especificados de la cabecera IP del datagrama original enviado por H, y de los fragmentos que salen del encaminador E hacia Internet.

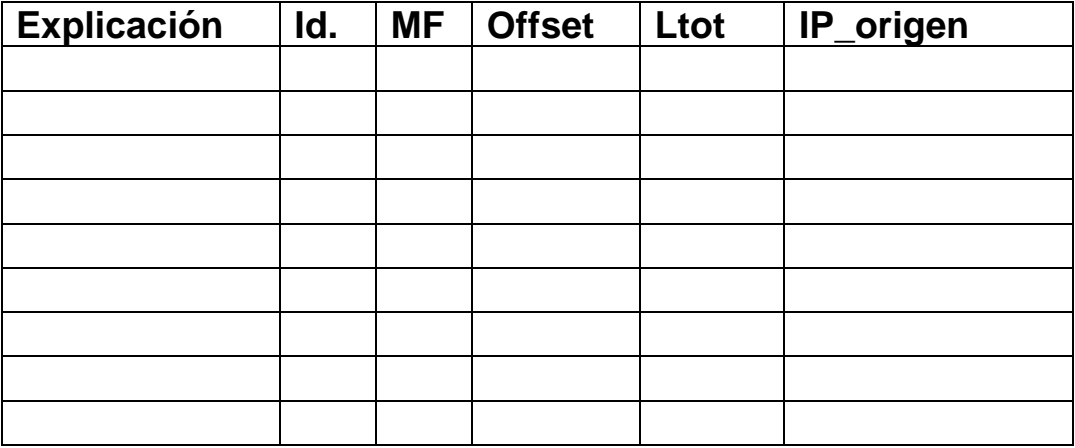

NOTAS:

• Longitud de las cabeceras de cada protocolo en bytes: IP ‐> 20; UDP ‐> 8; TCP ‐> 20 (sin opciones)

La longitud de una célula ATM es de 53 bytes, de los cuales 5 bytes son la cabecera

El host H sólo conoce el nombre del host R, al que desea enviar los datos. Suponiendo que H acaba de ponerse en marcha (es decir, su tabla ARP está vacía), y que el servidor de DNS está en la misma red física que H (es la máquina DNS en la figura):

b) (1 punto) Complete la tabla con todas las tramas que aparecerán en la red en donde se encuentra H al enviar un datagrama a R, especificando para cada trama las direcciones físicas (origen y destino) y el tipo de trama, y las direcciones IP (origen y destino) y el tipo de información contenido en cada datagrama IP, en su caso.

**orden Prot. MAC\_Origen MAC\_destino IP\_origen IP\_destino Significado**

NOTA: Se supone que H conoce inicialmente la dirección IP del servidor DNS.